Adobe Photoshop CC 2018 Version 19 [April-2022]

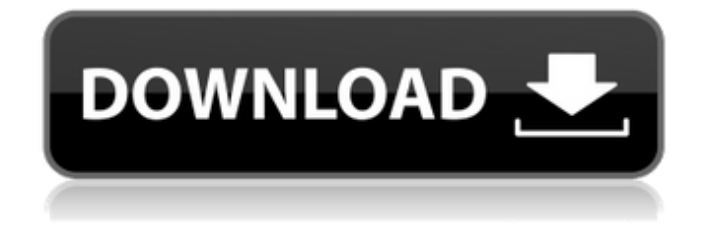

#### **Adobe Photoshop CC 2018 Version 19 Activator [Updated-2022]**

\* \*Mixed media: Although Photoshop is a graphics program, you can also use it to manipulate photographs and other media. \* \*Picasa: The free online imaging program developed by Google is a popular tool for sharing digital images. \* \*Paint Shop Pro and other drawing programs: Many of the features of an image editing program are also used in the graphics programs included in

drawing applications. \* \*Page Layout: The standard page layout program. There are many variations, but all page layout programs have layouts that enable you to create pages with graphic objects such as text and images. \* \*Photo manipulation programs: There are many photo editing programs available. These programs do not offer as much control as Photoshop but can accomplish many of the same tasks. Figure 1-6: The Makeover tool in Photoshop can work wonders on a

photo. Using Photoshop's Browsing Features The File Browser in Photoshop is called the Places panel and is docked at the top of the screen. It contains all of the folders and drives that you're on. Each folder or drive can be opened as a new window in the Places panel. You can then access the folder by clicking it. You may find that the tools for opening new windows in the Places panel are hard to find. The easiest way to open a window is to drag a

folder, file, or any other item from

# the Places panel onto the Desktop or

onto a folder icon. A window should open for you. There are a number of features of the Places panel that are not well explained in this book, but I cover them in more detail later in this chapter. The following sections deal with some important file types and folders. You can access any folder or drive in the Places panel simply by clicking it. You won't be able to see it until you click it, but if you have any subfolders you can access them all at once simply by clicking the main

### folder. You can also access other locations by double-clicking the icon.

You can click the Change Location icon (the gear icon) at the top of the Places panel to see different locations, or use the Go menu item to open another location in the Places panel. Creating New Folders Creating new folders in Photoshop is a very simple process. The first step is to create a new empty folder. Select New Folder from the File menu and a new folder icon appears in the center of the current folder. You can

Photoshop app for Mac has a latest version of Photoshop Elements. It includes the latest functions and productivity tools. You can directly edit the RAW photo files in Photoshop Elements without converting to JPEG and back. With the latest version, you can edit RAW photo files in Photoshop Elements directly without any conversion. How to use Photoshop Elements? Photoshop elements is a part of Windows 10

applications and is available to download and use via the store. You can download the free version of Photoshop Elements available on the Mac store or Windows Store. You can find both versions here. If you have installed the Photoshop Elements on your PC or Mac, launch it and follow these steps to use Photoshop elements: Launch the Photoshop Elements app From the home screen, open the Preferences Click on the PDF tab and then click on New PDF

Note: You can directly open an

# existing or make a new PDF using the

options available in the Preferences. With all the details on the PDF display, click on OK. The next tab will come up. Choose "Edit PDF with Photoshop Elements" from the dropdown menu. Your image will appear on the bottom part of the app. To change the brightness, change the contrast, and so on, right click on the image and click "Edit Photo". Once the image is edited and saved, click on Save. The final step is to display the image in the viewer. To do this,

## go to the Home screen by clicking on

the word "Home". Click on Edit > Edit in (at the bottom of the main window), and choose PDF from the drop-down menu. To export the image, you have to choose the image format you want to export. You can choose the PDF file from the list. In the same way, you can save a web image from the "File > Save as" options. Save a PDF file from Photoshop Elements To convert images to PDF, you need a PDF reader on Mac and PC. Adobe Acrobat

Reader, the default PDF reader on Mac and Windows, is supported. You can download a free version of Adobe Acrobat reader from the website of Adobe. If you need to use the Adobe Reader software, you can download it from here or use the Amazon link. Procedures to save a Photoshop Elements PDF file: 388ed7b0c7

#### **Adobe Photoshop CC 2018 Version 19 Activator**

This invention relates to apparatus for terminating and splicing electrical conductors and, more particularly, to a swage for such apparatus. Swages are used to terminate and splice electrical conductors. Typically, a swage includes a mechanically deformable body adapted to be placed over a length of electrical conductor and compressed for expanding the body to mechanically

clamp and deform a portion of the conductor. Thus, the conductor can be mechanically crimped and deformed to serve as a means for electrical termination of the conductor. The body includes one or more grooves or cavities which accommodate the conductor or conductors therewithin. The grooves or cavities compress the conductor, thereby exerting a compressive force against the conductor to hold it in place. Typical swages have a rectangular, box-like body or have a

# symmetrical cross-section. Typically,

such swages deform the conductor to a cylindrical shape and have a rearwardly facing opening for inserting and removing the conductor. When a conductor is inserted into the swage, a protruding portion of the conductor extends rearwardly and through the opening for receiving a tensile force. The swage is compressed by applying a force against the opposite forward end of the body. When the body is compressed, the forward part of the

# conductor is deformed and pulled

into the rearward part of the cavity. Thus, a portion of the conductor is held or clamped between the walls of the cavity and thus tends to be crimped therebetween. The deformed portion is thus deformed radially, i.e., at right angles to the longitudinal axis of the conductor to make the conductor more resistant to relaxation. Swages have several disadvantages. For example, they are usually large, bulky and difficult to handle and mount on a terminal.

### They are usually made of metal and therefore require a high force to crimp and deform the conductors. They include cavities or grooves with a radial component of force which

crimps a conductor toward the rear of the swage. These swages can therefore damage the wire insulation of a conductor that is fed through the body of the swage when the swage is compressed. These swages also require a high force to be applied to compress the swage for crimping the conductor or conductors therein. It is

known to crimp and deform a conductor within a swage by circumferentially deforming a ringshaped surface of the swage. However, this method crimps and deforms only the surface

**What's New in the Adobe Photoshop CC 2018 Version 19?**

Synthesis and reaction of monocarbanilides. Monocarbanilide was reacted with different nucleophiles to give an appropriate amine which was condensed with

### chloroacetic acid in order to synthesize different new amides. The compounds were examined for their antimicrobial activity against certain bacteria such as Bacillus cereus, Proteus vulgaris, Pseudomonas

- aeruginosa, Escherichia coli,
- Staphylococcus aureus,

Streptococcus pyogenes, Klebsiella pneumoniae and Candida albicans, as well as for their antifungal activity against Aspergillus niger, Fusarium moniliforme and Penicillium citrinum.Q: Is it possible to do html

tag interpolation like this? I have a string that contains HTML var html  $=$ "John Chow"; Here is the screenshot: Is it possible to "HTML-interpolate" the entire string and replace it with: var html  $=$  "John Chow"; A: The easiest way is probably using a template literal. Note this code snippet is just an illustration of how to use the pattern: const str  $=$   $\dot{ }$ 

#### **System Requirements For Adobe Photoshop CC 2018 Version 19:**

Introduction: Even if you never have to face some of the toughest fights in the game, getting a solid weapon isn't always a simple process. Thankfully, we've got you covered. While you can find plenty of weapons from the starter weapon list, we've made an attempt to highlight those that are the most useful for the new player, and, with a few exceptions, as the most useful of their type, across

#### the board. There's something to be said about the fun of looking at a list of weapons and thinking  $\bigcirc$

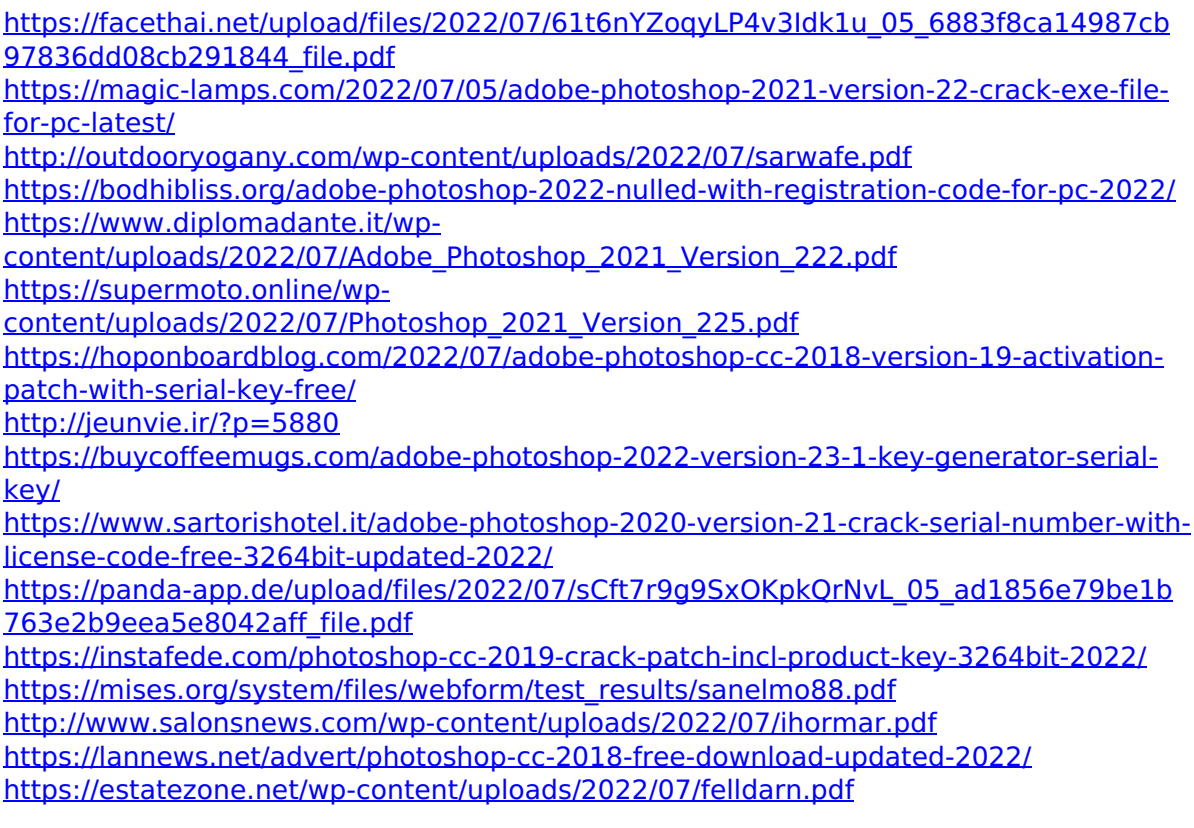

[https://mitiflowers.com/adobe-photoshop-2022-version-23-crack-keygen-with-serial](https://mitiflowers.com/adobe-photoshop-2022-version-23-crack-keygen-with-serial-number-download/)[number-download/](https://mitiflowers.com/adobe-photoshop-2022-version-23-crack-keygen-with-serial-number-download/) [https://sunuline.com/upload/files/2022/07/VG7LdPxxAyLftEBkmzbv\\_05\\_379b70c25c206](https://sunuline.com/upload/files/2022/07/VG7LdPxxAyLftEBkmzbv_05_379b70c25c2068ba6be9cdb47b73ed47_file.pdf) [8ba6be9cdb47b73ed47\\_file.pdf](https://sunuline.com/upload/files/2022/07/VG7LdPxxAyLftEBkmzbv_05_379b70c25c2068ba6be9cdb47b73ed47_file.pdf) [http://www.kiochi.com/%product\\_category%/adobe-photoshop](http://www.kiochi.com/%product_category%/adobe-photoshop-cc-2019-version-20-crack-latest-2)[cc-2019-version-20-crack-latest-2](http://www.kiochi.com/%product_category%/adobe-photoshop-cc-2019-version-20-crack-latest-2) <https://natsegal.com/photoshop-2021-key-generator-activator-pc-windows/> [https://everyonezone.com/upload/files/2022/07/Sh2pSSaAH6O24Or97noM\\_05\\_379b70c](https://everyonezone.com/upload/files/2022/07/Sh2pSSaAH6O24Or97noM_05_379b70c25c2068ba6be9cdb47b73ed47_file.pdf) [25c2068ba6be9cdb47b73ed47\\_file.pdf](https://everyonezone.com/upload/files/2022/07/Sh2pSSaAH6O24Or97noM_05_379b70c25c2068ba6be9cdb47b73ed47_file.pdf) [https://mojegobi.cz/wp](https://mojegobi.cz/wp-content/uploads/2022/07/Adobe_Photoshop_CS4_KeyGenerator__Free_Download.pdf)[content/uploads/2022/07/Adobe\\_Photoshop\\_CS4\\_KeyGenerator\\_\\_Free\\_Download.pdf](https://mojegobi.cz/wp-content/uploads/2022/07/Adobe_Photoshop_CS4_KeyGenerator__Free_Download.pdf) [https://rodillobicicleta.net/adobe-photoshop-cc-2019-version-20-crack-full-version-free](https://rodillobicicleta.net/adobe-photoshop-cc-2019-version-20-crack-full-version-free-latest-2022/)[latest-2022/](https://rodillobicicleta.net/adobe-photoshop-cc-2019-version-20-crack-full-version-free-latest-2022/) [https://myinfancy.com/upload/files/2022/07/QdSyNoklnPCsyNqXJN6d\\_05\\_3fe6a9712d38](https://myinfancy.com/upload/files/2022/07/QdSyNoklnPCsyNqXJN6d_05_3fe6a9712d388cf78bfcb6a5614d1a71_file.pdf) [8cf78bfcb6a5614d1a71\\_file.pdf](https://myinfancy.com/upload/files/2022/07/QdSyNoklnPCsyNqXJN6d_05_3fe6a9712d388cf78bfcb6a5614d1a71_file.pdf) <https://eafuerteventura.com/?p=24876> [https://gentle-mountain-82979.herokuapp.com/Adobe\\_Photoshop\\_CC\\_2015.pdf](https://gentle-mountain-82979.herokuapp.com/Adobe_Photoshop_CC_2015.pdf) [https://www.kekogram.com/upload/files/2022/07/mX2EmyFfloAtalLeWAez\\_05\\_ad1856e](https://www.kekogram.com/upload/files/2022/07/mX2EmyFfloAtalLeWAez_05_ad1856e79be1b763e2b9eea5e8042aff_file.pdf) [79be1b763e2b9eea5e8042aff\\_file.pdf](https://www.kekogram.com/upload/files/2022/07/mX2EmyFfloAtalLeWAez_05_ad1856e79be1b763e2b9eea5e8042aff_file.pdf) <http://rastadream.com/?p=29247> [https://gameurnews.fr/upload/files/2022/07/qCpXglpUwOPxdzGhe1XU\\_05\\_379b70c25c2](https://gameurnews.fr/upload/files/2022/07/qCpXglpUwOPxdzGhe1XU_05_379b70c25c2068ba6be9cdb47b73ed47_file.pdf) [068ba6be9cdb47b73ed47\\_file.pdf](https://gameurnews.fr/upload/files/2022/07/qCpXglpUwOPxdzGhe1XU_05_379b70c25c2068ba6be9cdb47b73ed47_file.pdf) [https://afternoon-bastion-65866.herokuapp.com/Photoshop\\_2022\\_Version\\_232.pdf](https://afternoon-bastion-65866.herokuapp.com/Photoshop_2022_Version_232.pdf)